## Applying HMIWorks in Data Exchanges

By Edwin Yang

The production line is the heart, the most critical portion, of industry. It is filled with electronic devices, controlled by different PLC's manning the communication interfaces. To integrate these interfaces, customers can use a TouchPAD as an interface between the different protocols in order to process the data exchanges. Consequently, the configuration of important parameters is easily performed through the TouchPAD.

HMIWorks\_STD\_v2.05.11 adds data packed features. The TouchPAD's standardized data format and ability to convert between protocols gives it the central role in the exchange of information between different components and the PC. This mediative role is augmented by the ability of the device to automatically learn, process, and respond, making on-site application much more flexible.

The production line is the heart, the most critical portion, of industry. It is filled with electronic devices, controlled by different PLC's manning the communication interfaces. To integrate these interfaces, customers can use a TouchPAD as an interface between the different protocols in order to process the data exchanges. Consequently, the configuration of important parameters is easily performed through the TouchPAD.

Designing a custom function in C can be complicated, especially when converting between formats.

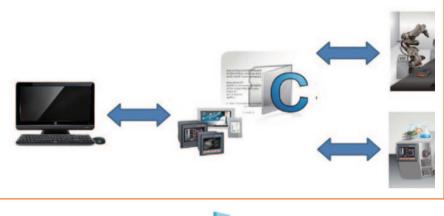

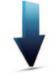

Using HMIWorks, the time spent on developing custom C programs and on conversion is eliminated, moving functional data exchange up the schedule.

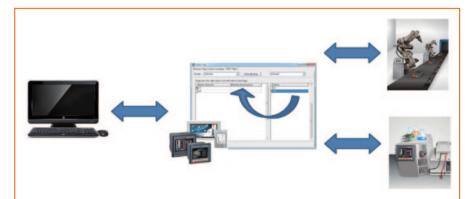

## Technology

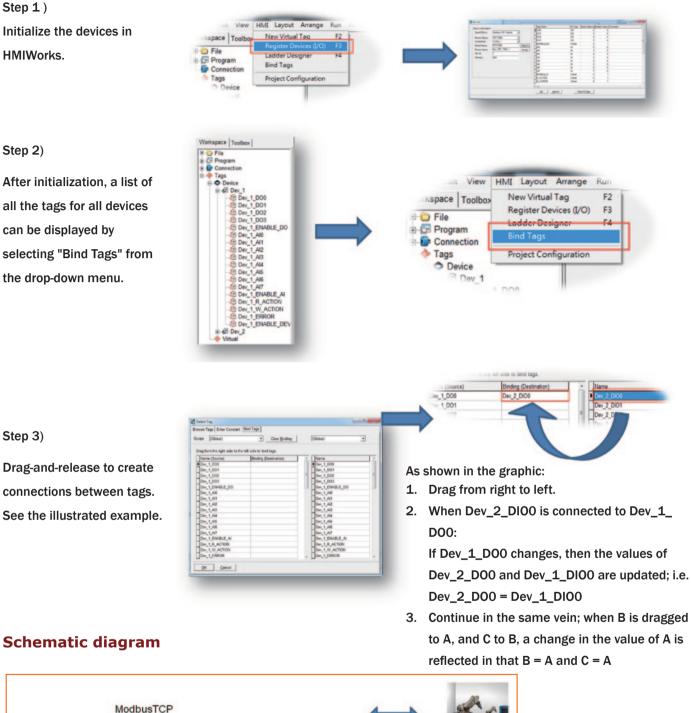

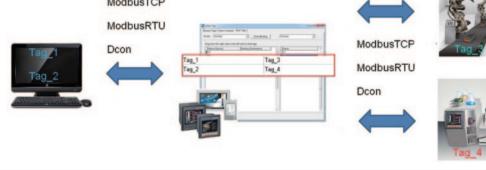